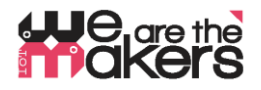

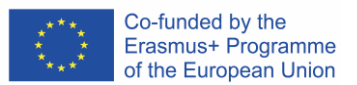

## **'We are the makers - IOT' Learning Scenario: Intro to CAD/CAM/CGI-Workflows**

Author: Thomas Jörg, Johannes-Kepler-Gymnasium Weil der Stadt

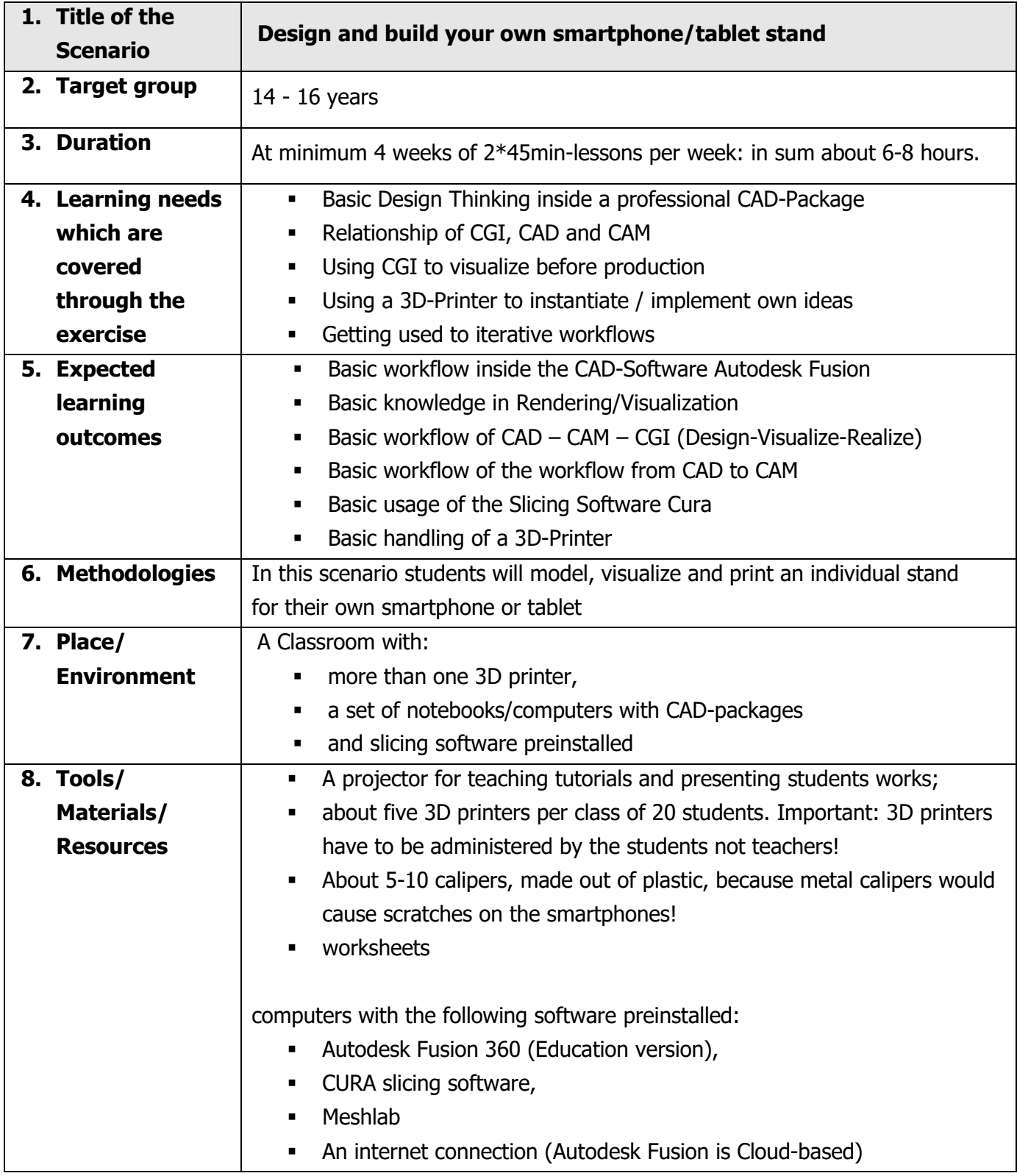

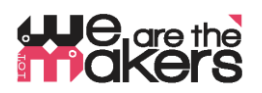

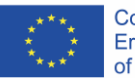

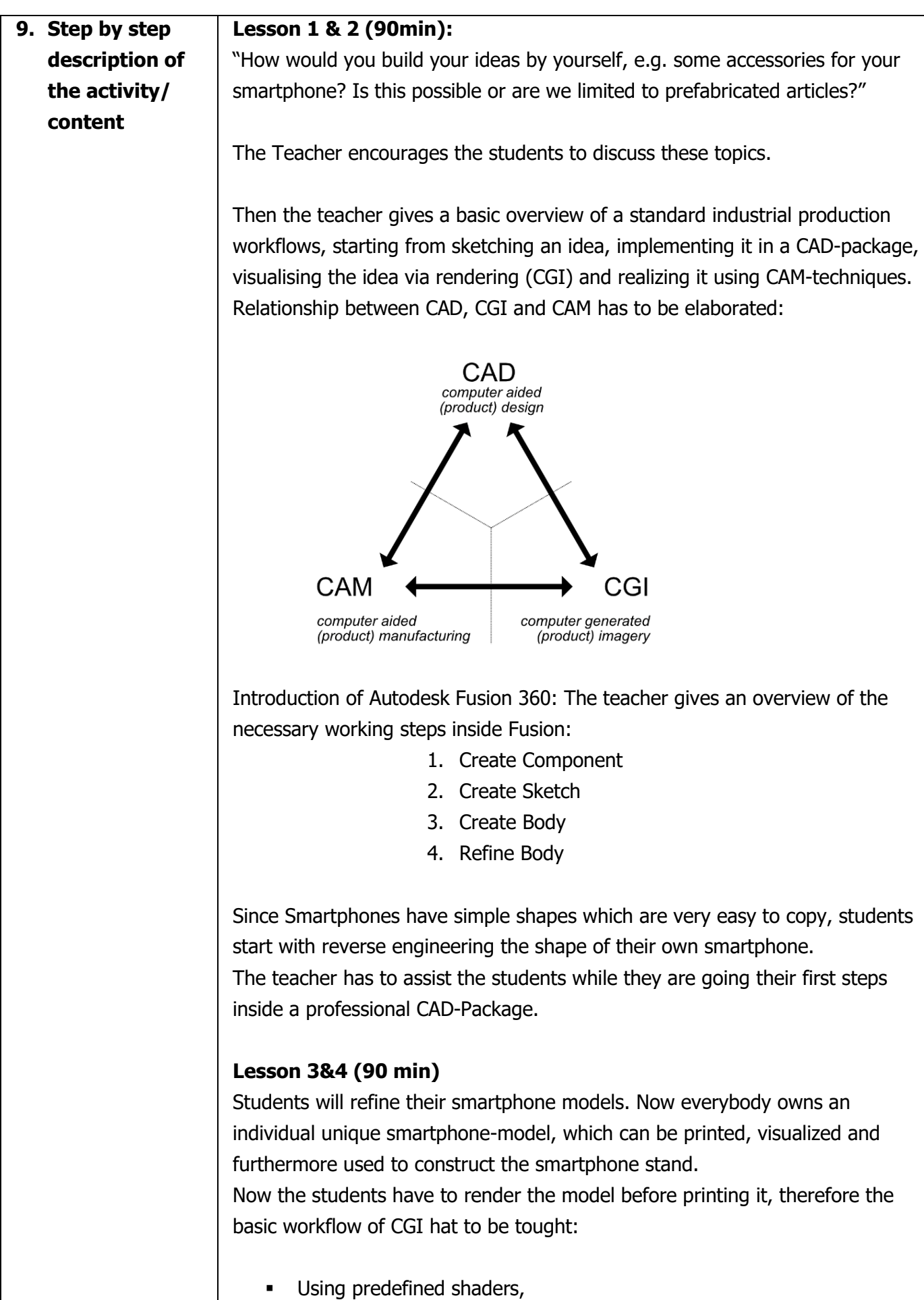

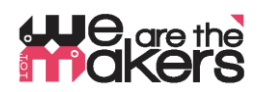

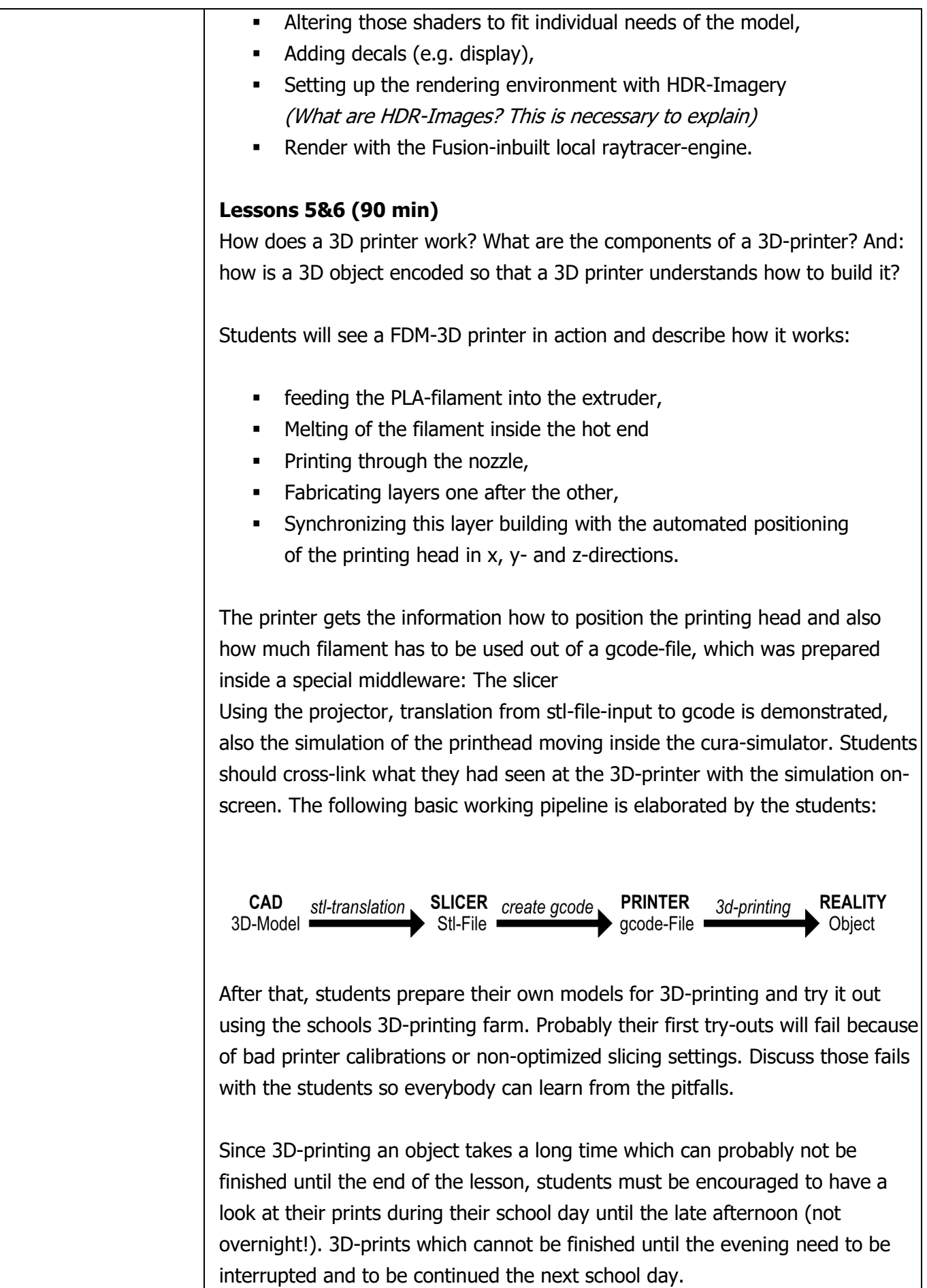

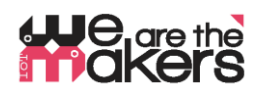

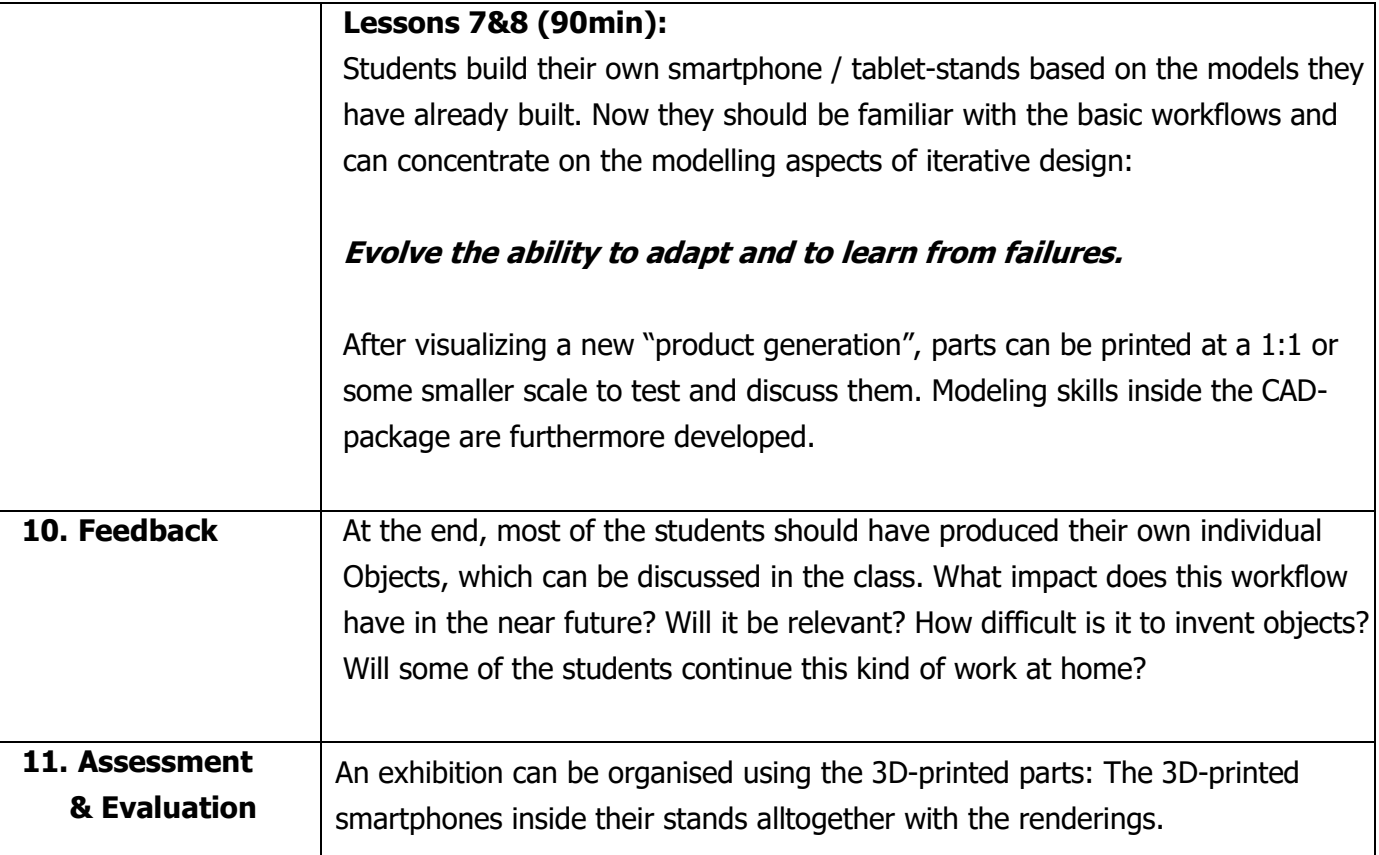